## We want to define the <u>property</u> eat and the <u>property</u> eat vegetables. Eat property represents a <u>person</u> eating <u>food</u>, whereas eating vegetables represent a <u>person</u> eating a <u>vegetable</u>. A <u>vegetable is a food</u>.

Hints:

- You can use the resources foaf:Person.
- You need to define the rdf:type, for Food and Person.
- For all new properties you define you should define their range and domain.

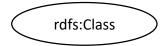

## We want to define the <u>property</u> eat and the <u>property</u> eat vegetables. Eat property represents a <u>person</u> eating <u>food</u>, whereas eating vegetables represent a <u>person</u> eating a <u>vegetable</u>. A <u>vegetable is a food.</u>

Hints:

- You can use the resources foaf:Person.
- You need to define the rdf:type, for Food and Person.
- For all new properties you define you should define their range and domain.

@prefix rdf: http://www.w3.org/1999/02/22-rdf-syntax-ns#
@prefix rdfs: http://www.w3.org/2000/01/rdf-schema#
@preix foaf: http://xmlns.com/foaf/0.1/#
@prefix foo: http://www.foovar.org/example/# ← Our fake IRI for our own resources

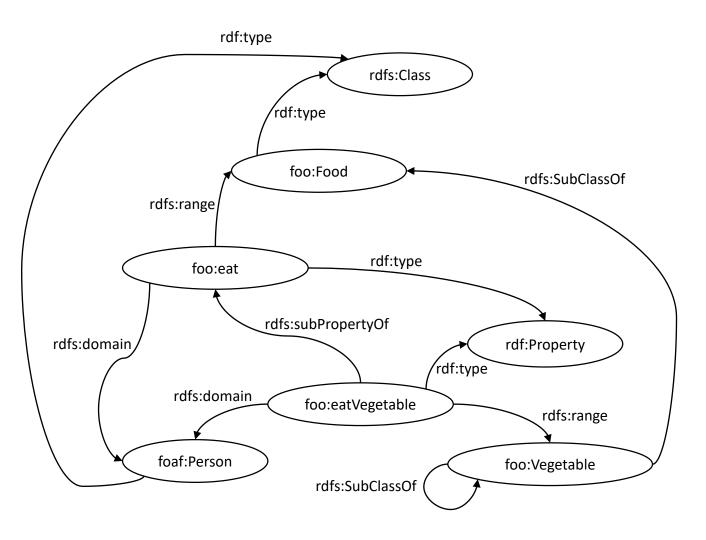

\*\*TODO: Try to simplify the redundant properties

## We want to define the <u>property</u> e<u>at</u> and the <u>property</u> <u>eat vegetables</u>. Eat property represents a <u>person</u> eating <u>food</u>, whereas eating vegetables represent a <u>person</u> eating a <u>vegetable</u>. A <u>vegetable is a food.</u>

Hints:

- You can use the resources foaf:Person.
- You need to define the rdf:type, for Food and Person.
- For all new properties you define you should define their range and domain.

@prefix rdf: http://www.w3.org/1999/02/22-rdf-syntax-ns#
@prefix rdfs: http://www.w3.org/2000/01/rdf-schema#
@preix foaf: http://xmlns.com/foaf/0.1/#
@prefix foo: http://www.foovar.org/example/# ← Our fake IRI for our own resources

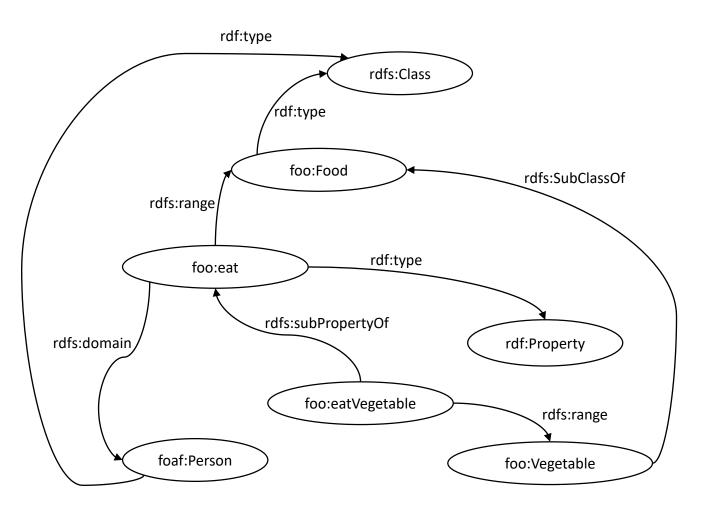

\*\*TODO: Extend the previous solution to accomplish that now only children can eat vegetables.